# SpokenWeb Podcast<br>Creator Guide

#### out of the archives and into your ears

## What is it?

SpokenWeb is the monthly podcast produced by the SpokenWeb team as part of distributing the audio collected from (and created using) Canadian literary archival recordings found at universities across Canada.

Episodes are snapshots of Canadian literary history and contemporary responses to it, including interviews, panel discussions, lectures, readings, and audio essays.

#### How does it work?

SpokenWeb collaborators can create a new episode & send it to the production team, who add an introduction & closing credits, provide additional editing support, and schedule the episode for public release.

#### When can I hear it?

New episodes are released on the first Monday of every month to Apple Podcasts, Spotify, Google Play, and Stitcher. Episodes vary from 20-55 minutes in length.

## Introduction: Why Podcast?

A podcast is like a radio show that has been digitally recorded and distributed online. Typically, podcasts are available for free and listeners subscribe to the podcast feed for new episodes. The medium is considered accessible to creators and listeners alike.

As a part of the SpokenWeb project, literary sound archives and scholarly responses to them are being transformed into podcast episodes that can be shared beyond the academy. These podcasts will help share the research discoveries of SpokenWeb with the general public, rather than just topicarea experts.

The podcast targets a general audience interested in literary topics, history, culture, and analysis, but who might not have studied it since high school. The podcast intends to bring Canadian literature into the lives of everyday citizens and engage new people in the literary conversation.

## How to Make an Episode:

Each episode is a collaboration between SpokenWeb contributor(s) and the production team. Contact [spokenwebpodcast@gmail.com](mailto:spokenwebpodcast@gmail.com) for support in pitching and creating an episode.

#### *Steps*

1. Read this guide and listen to an episode of the podcast*.* 

2. Pitch an episode to the podcast team, who will provide feedback, guidance, and access to relevant Google Drive files to store your work. Pitches should include the **topic**, **format** (interview, panel, reading, lecture, audio essay), and expected **completion date** (see p. 4 for the pitch form). Email your pitch to [spokenwebpodcast@gmail.com.](mailto:spokenwebpodcast@gmail.com)

#### Equipment & Software needed

#### **• Adequate recording space**

Where you record matters. When possible, record in a dedicated sound studio (see p. 5). Always limit background noise and echo by recording in small, quiet spaces that absorb sound. For example, your closet is better than your office.

#### **• Microphone & audio recorder**

Sound studios often provide their own recording equipment. When purchasing or renting your own, consider choosing a dynamic microphone and a sound recorder (eg. Zoom). Focus on flexibility and reliability.

#### **• Headphones**

Headphones are particularly critical when editing your episode, and should also be used to monitor when recording. Keep an ear out for those plosives!

#### **• Hindenburg audio editor**

Recorded audio will need to be edited in Hindenburg software. The podcast production team can provide a template file to use. Both a trial version and an educator software license are available. Contact your SpokenWeb lead for license information.

#### **• Google Drive**

Files will be uploaded and stored to folders in Google Drive.

**Note:** It is the contributor's responsibility to ensure they are on schedule and proactively notify the production team about any changes to the timeline to avoid causing delays in the podcast release schedule.

3. Secure adequate recording space, book equipment (if necessary), and schedule any guests you want to feature. When planning a recording session, expect the process to take twice as long as the finished episode length to allow for redos, technical hiccups, and getting comfortable with the microphone.

4. Prepare a script, interview questions, or otherwise draft your episode. Plan well to maximize recording time and minimize editing time.

5. Start audio recording! You'll find handy resources and guides in the *Podcast Resources* [Google Drive folder](https://drive.google.com/drive/folders/13MbPzc1JJfzT-p9T6sFXd_sgEHD4lknm?usp=sharing)

6. Document "Making-of" and archival photos and/or video for episode promotion and social media and upload to the *Episode Photos + Add. Media* [Google Drive folder.](https://drive.google.com/open?id=1o2DY5EiHTnysOe-0QaHfXumfOu-K3M3q)

7. Install Hindenburg audio editor software on your computer. Talk to the SpokenWeb lead at your institution about getting a Hindenburg license. For Hindenburg tutorials, visit <https://hindenburg.com/support/tutorials>

8. Import your audio into Hindenburg and save the new file as **spokenweb\_episode\_yourname\_date.nhsx**. Final working files should be saved as Hindenburg files and uploaded to the *Hindenburg Files* [Google Drive folder](https://drive.google.com/drive/u/0/folders/1fP15mkUpNpd-u5WCXxoA76GFOO66PBB1). Ensure that you upload both the .nhsx file and its corresponding folder with audio files that accompanies it. \*\*

9. Edit the file until you are satisfied. Expect editing to take at least three times as long as the length of the finished episode—longer if you're still learning.

10. Export. Your finished episode audio draft should be saved as **spokenweb\_origin\_yourname\_date.wav** and stored as a .wav file in the *Original Audio* [Google Drive folder.](https://drive.google.com/drive/u/0/folders/1bNUZjyByjnxv2AhGdYGm7rJhUzDRHB24)

11. Create a description of the episode. Include notes regarding citations, credits, or acknowledgements, which will be posted alongside the episode (for an example, see p. 4). Save the file as **spokenweb\_desc\_yourname\_date** and upload it as a Word document (.doc, .docx) to the *Episode Description* [Google Drive folder](https://drive.google.com/drive/u/0/folders/1sqIIsbh2EVE0_A7IzHzGjpxrpAXFhgtH).

#### Our Approach

*SpokenWeb* is an episodic podcast, where each instalment can stand alone, but episodes should share a similar sensibility and purpose. Each episode should be:

#### **Thoughtful**

Episodes are each carefully considered and planned out (and scripted when practical) to ensure listeners can follow along. Episodes will make listeners think, but creators prioritize being accessible, not just academic. Avoid jargon, pretension, and rants.

#### **Friendly**

Treat the listener like a friend you're explaining something to; don't condescend or talk down to them. Respect and kindness are important, even when explaining basic concepts. The ideal tone is professional but warm.

#### **Dynamic**

To create a sense of energy and life, voices should be expressive, interested, and varied. Treat the podcast as storytelling. This helps listeners follow along. Introduce additional voices or sound elements where beneficial.

12. Notify spokenwebpodcast@gmail.com that you have completed steps 1-10. Include links to the uploaded files.

13. The production team will review and provide feedback on your episode within 5-10 business days and work with you to complete any final revisions.

14. The production team will add the introduction and closing, as well as conduct a final edit for both the episode content and description.

15. Finalized episodes will be uploaded as .mp3 files to the *Final Episodes* [Google Drive folder.](https://drive.google.com/drive/u/0/folders/11c5kYbAYljaM7axPa-tYh3tbdvhMH7ld) You will have 7 days to review the finalized podcast episode and description.

16. The production team will upload the finalized podcast episode to the podcast feed and you will be notified of the scheduled release date. The final episode audio file will also be submitted to Summit, SFU's institutional repository.

#### *Structure & Timing*

A template Hindenburg audio file can be provided to help guide the structuring of your episode.

Each episode will open and close with the podcast host, who will

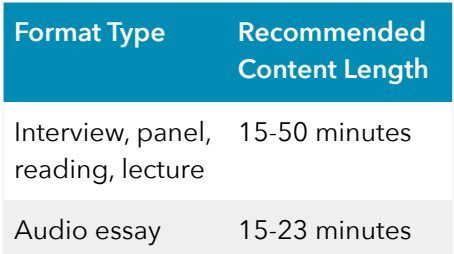

provide an intro and then finish with production credits. This intro/outro will be added by our producer upon submission of your episode. A small library of interstitial music can be provided for use to transition between parts or segments of your episode. A sample structure for an episode might be: **N** theme

> Host opening, introduction (2 minutes) **M** theme Contributor content **In** interstitial music Contributor content **N** theme Host closing, credits (2 minutes) **M** theme

As a guideline, episodes with 1 speaker should be 15-23 minutes and 2+ speakers might be 15-50 minutes. Longer projects can be a series.

## Submit a Pitch

Complete the sections below and email the completed document to spokenwebpodcast@gmail.com with the subject line "Pitch for SpokenWeb podcast." You should receive a response within 7 days.

#### **Episode**

**Format:** *(interview, panel, reading, lecture, audio essay, other)* 

#### **Topic:**

*(e.g. poetry readings in 1960s Montreal, a literary movement in the 1980s, interviewing Yann Martel about Life of Pi)* 

**Suggested Title** [*subject to change*]:

**Episode production start date: Expected completion date:** 

**Resources** 

**Episode Team Lead: Team Members:**  *(name and email address) (names)* 

**Audio production experience:**  *(none, beginner, intermediate, expert)* 

#### **Access to Hindenburg:**

*(software installed, need Hindenburg software license)* 

#### *Access to Recording Equipment:*

*(yes/no, recommendations or help with access required)* 

#### **Email accounts that need to access to SpokenWeb Podcast Google Drive folders:**

(up to three)

## Sample Episode Description

Each episode requires a description to accompany it. Please provide an episode description in the style of the example below:

Episode **#** is a **FORMAT** (e.g. interview, panel, reading, lecture, audio essay) with/about **TOPIC** (e.g. poetry readings in 1960s Montreal, a literary movement in the 1980s, interviewing Yann Martel about Life of Pi). This episode was created by SpokenWeb contributors **NAME(S)** with additional audio courtesy of **ARCHIVE/ ORGANIZATION** and support from **NAME(S).** Special thanks to **NAME(S)**.

Citations: (e.g. Berry, Richard. "Part of the Establishment: Reflecting on 10 Years of Podcasting as an Audio Medium." *Convergence* 22, no. 6 (December 1, 2016): 661–71. [https://doi.org/](https://doi.org/10.1177/1354856516632105) [10.1177/1354856516632105.](https://doi.org/10.1177/1354856516632105)) — **Note**: Please use Chicago style citations.

Further Resources: [optional]

## **Resources**

### *Sound Studio Locations*

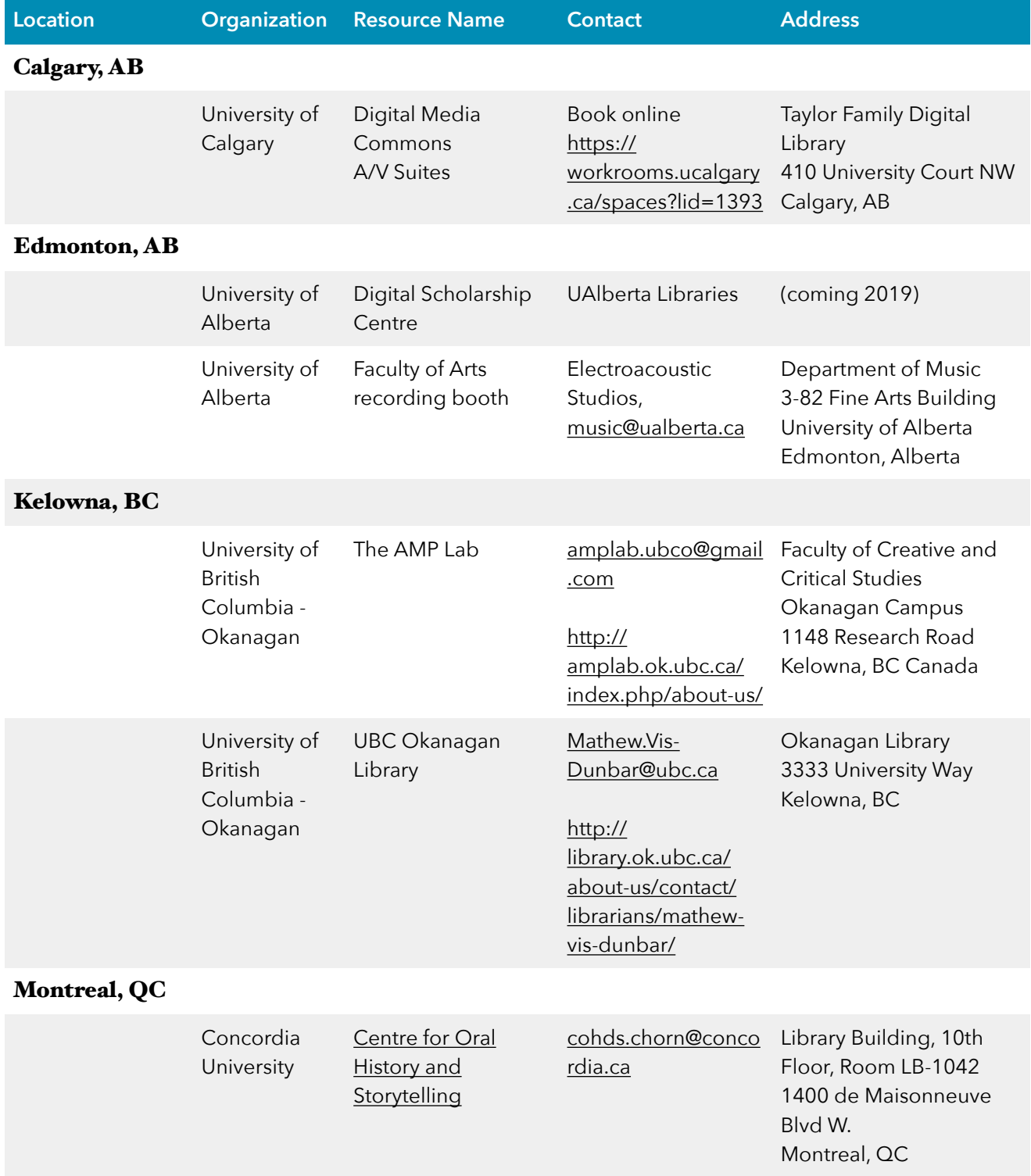

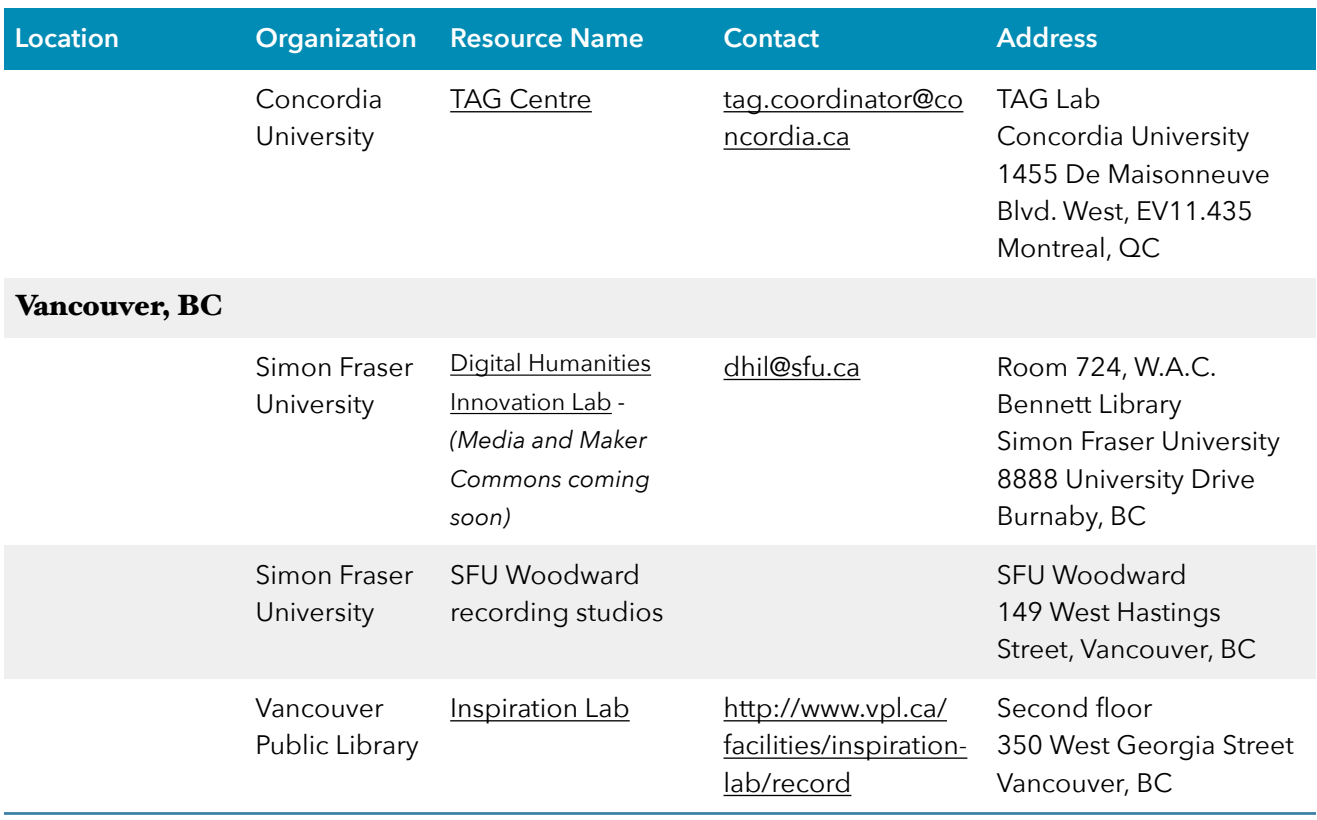

#### *Reference Library*

These podcasts can help you brainstorm how different kinds of podcasts might be composed.

\* Note: To clarify the categories below, an "audio essay" (also referred to as an audio documentary) uses audio to make an argument and use of sound beyond narration is key to understanding the work, while an "oral essay" is more simply a spoken essay, although the borders between can break down when audio clips are used substantially.

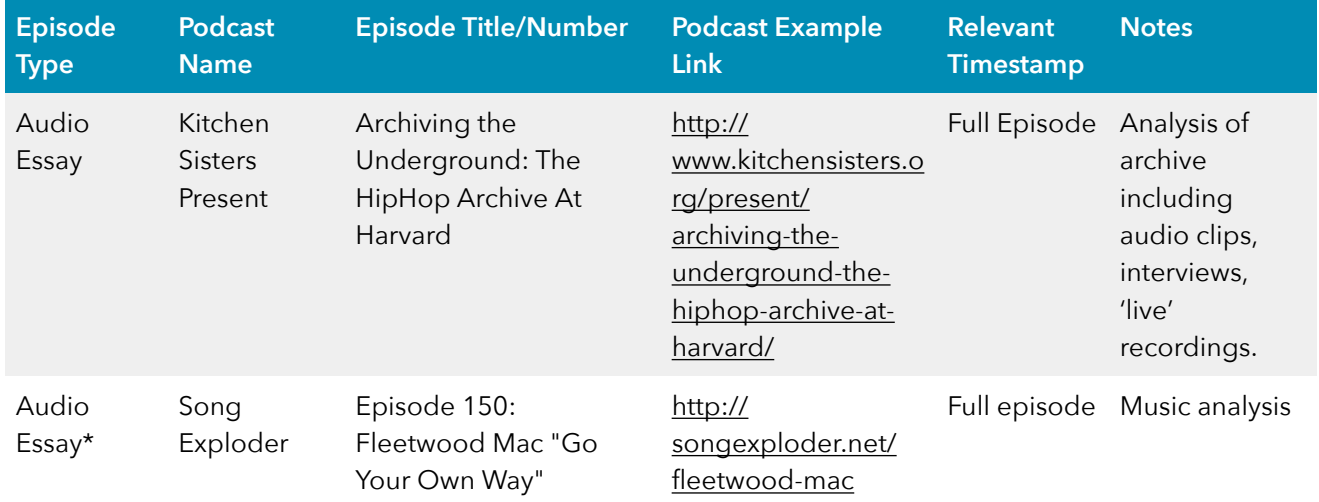

#### SpokenWeb Creator Guide - Summer 2020

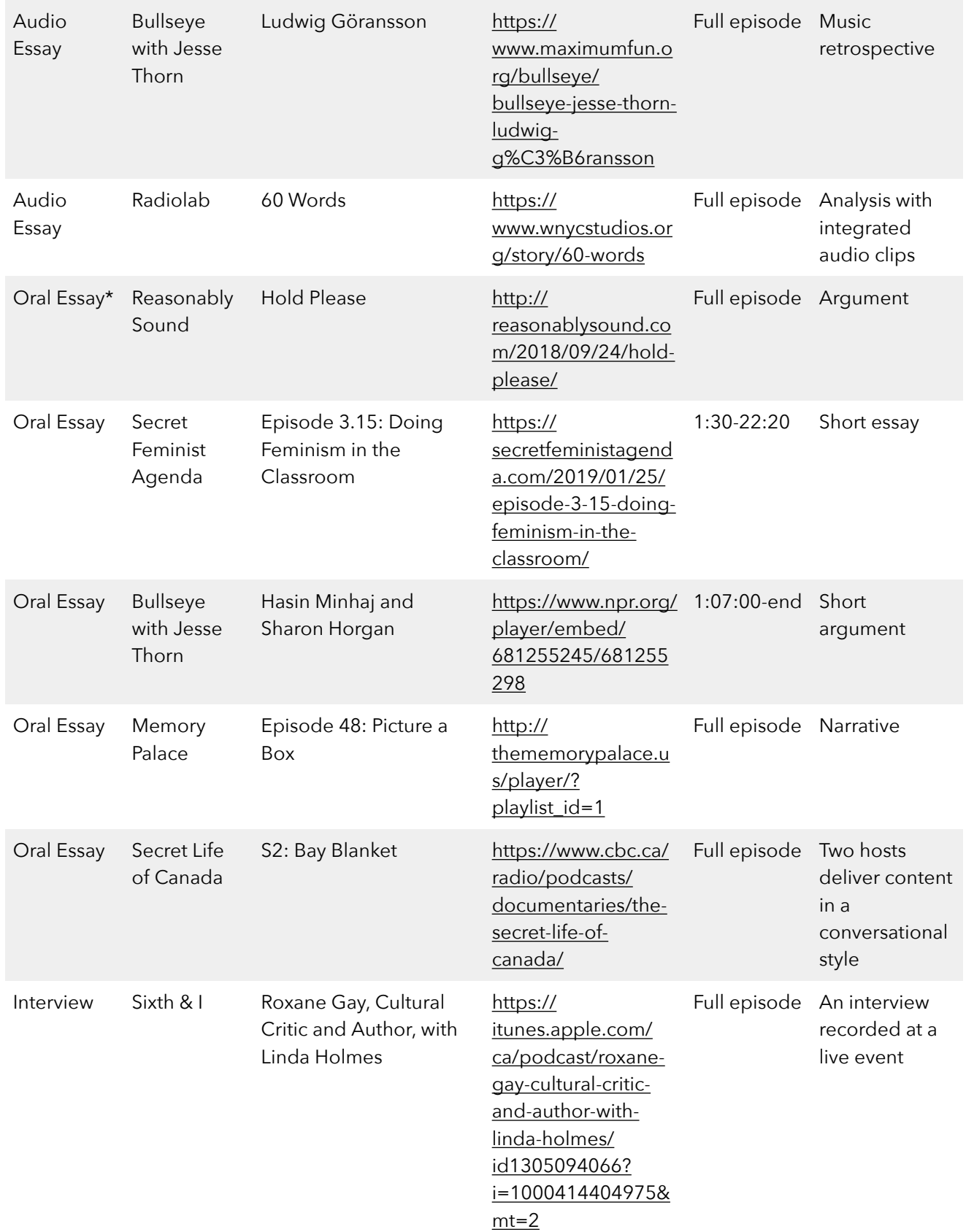

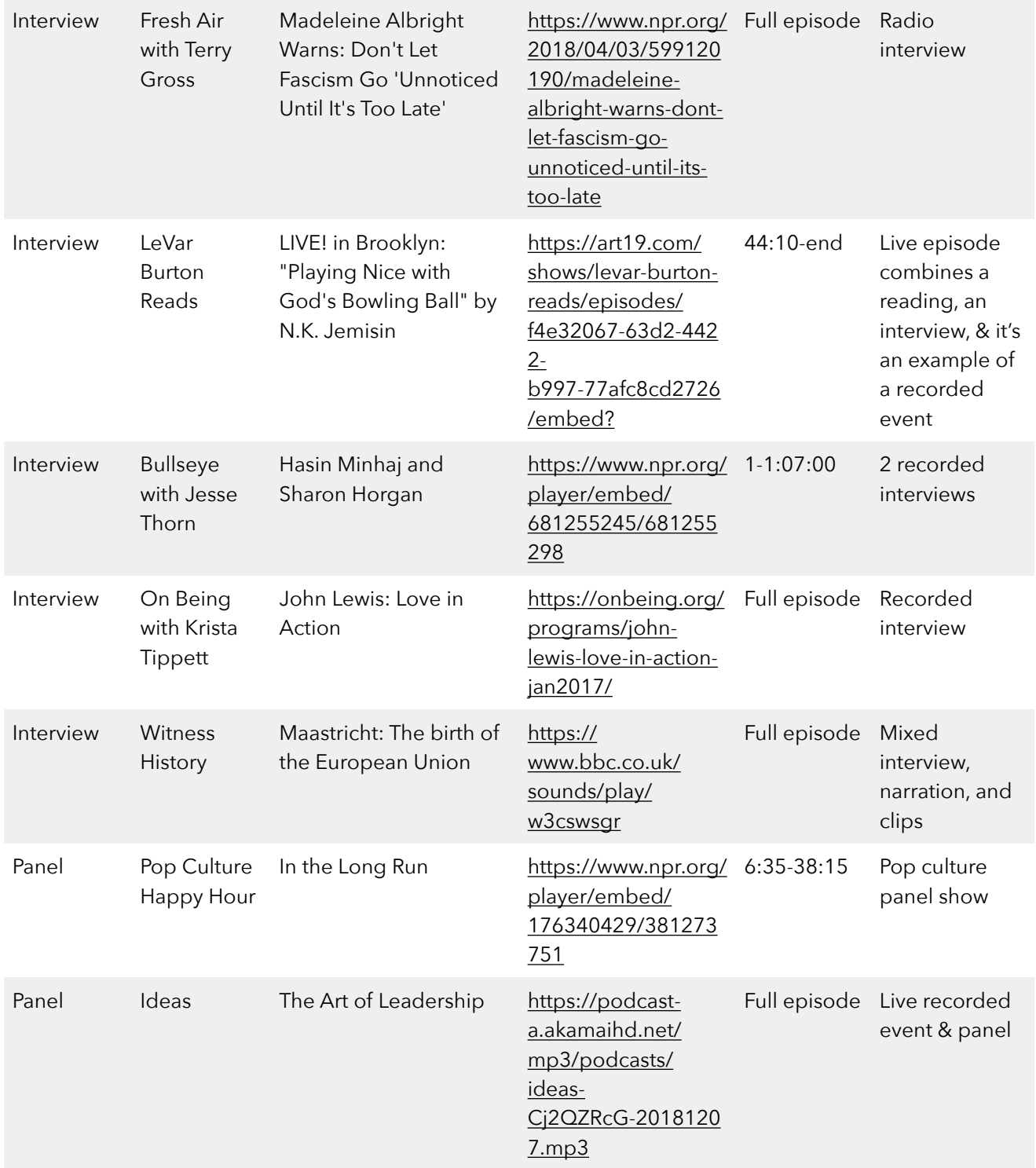

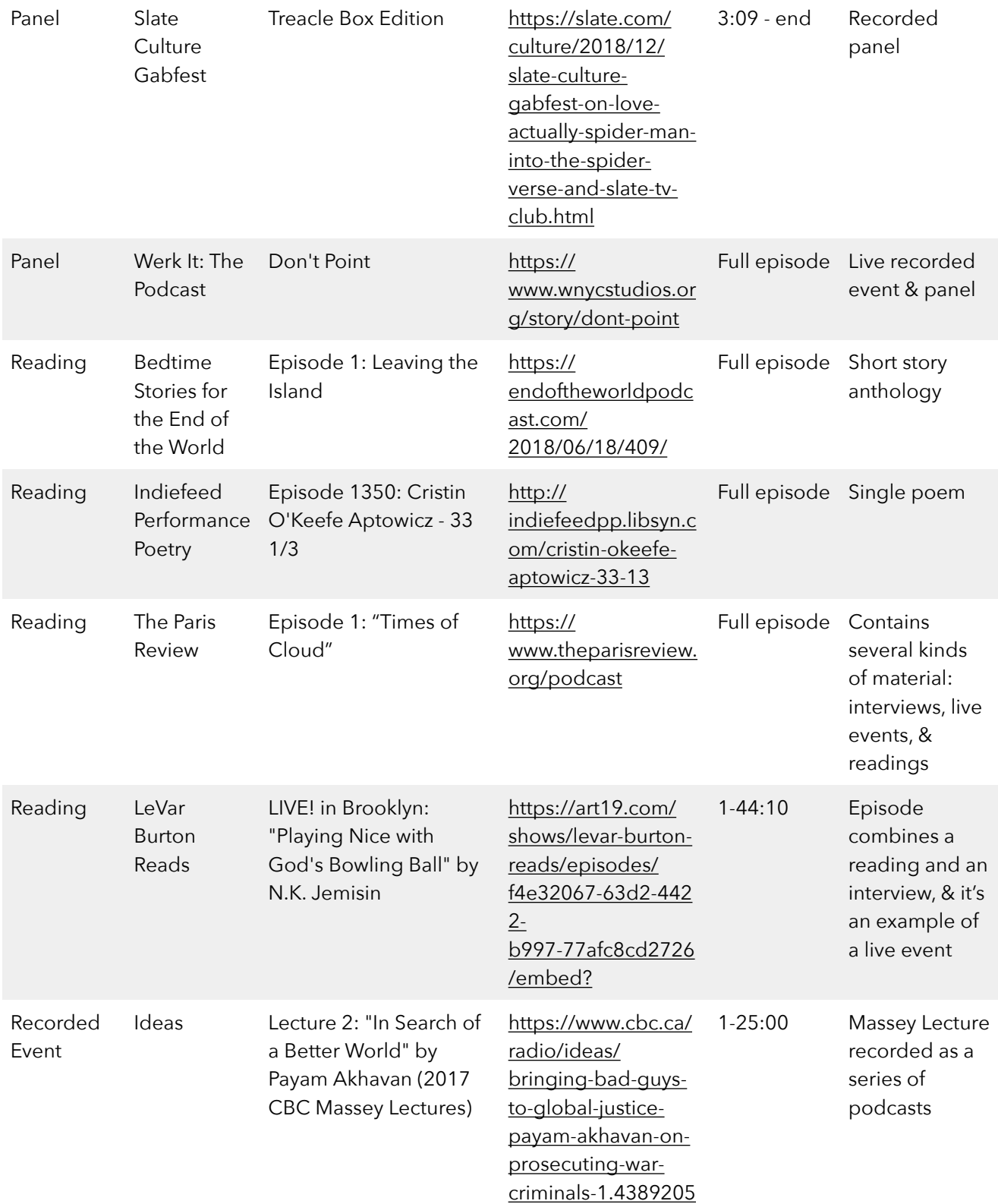

## **Notes**

## **Notes**

## **Notes**